Photoshop Background Psd Download

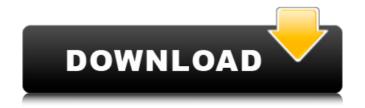

### **Photoshop Background Psd Download Torrent**

\*\*\*Layer:\*\* A layer is a structural component of a Photoshop file. It's a way to divide an image into components. You can add layers to create special effects. \*\*\*Brush:\*\* Paint your way through Photoshop using the brush tool. \*\*\*Text:\*\* Create text and apply to a layer or to a group of layers. You can change the color of text using the text tool. \*\*\*Blend:\*\* Blend images to create special effects. \*\*\*Layer Styles:\*\* Adjust the appearance of a selected layer using layer styles. Layer styles are a type of filter. You can add special effects to a layer and display them with layer styles. \*\*\*Channel Mixer:\*\*

Use the Channel Mixer to adjust the levels of a selected channel in a selected layer. \*\*\*Gradient:\*\* Create or adjust a gradient, including setting the color stops. Set the opacity of the gradient layer using the color stops and the opacity mask. \*\*\*Filters:\*\* Adjust a layer's appearance using one of Photoshop's filters. Filters create special effects. \*\*\*Photomerge:\*\* Align multiple images and adjust the images' brightness, color, and contrast. \*\*\*History Panel:\*\* See what you've done and undo some of your changes using the History Panel. \*\*\*Layer Fade:\*\* Opacity and transparency are one of the most versatile tools in Photoshop. The Layer Fade tool creates special effects by fading the opacity of a selected layer while fading the opacity mask. \*\*\*Paths:\*\* Create or modify the shape of an object using the paths tool. \*\*\*Raster Effects:\*\* Use the Raster Effects such as flame, coloration, and shadow. \*\*\*Smart Objects:\*\* Smart Objects:\*\* Smart Objects:\*\* Smart Objects enable you to change the size of an image and other characteristics without altering the original, such as when you make a copy or duplicate the image. \*\*\*Style:\*\* Define a special effect for the appearance of a selected layer.

### Photoshop Background Psd Download Crack + For Windows

Adobe Photoshop is the leading photo editor and has lots of tools to create professional-quality images and apply various artistic effects to pictures. It is often the tool of first choice for both hobbyists and professionals. Many DSLRs today come with built-in RAW file processing features but it is quite tough to edit these RAW files on a computer without a plugin. The popular photography editing and picture retouching software Photoshop is more suitable for that, if you're a seasoned photographer. However, Photoshop is not the only software to do this job. In fact, there are also many alternatives to Photoshop, such as Photoshop Elements, GIMP (GNU Image Manipulation Program) and others. The best photo editor and photo retouching software for graphic designers is GIMP, a free open source image editing software. It is almost better than Photoshop and the best software for graphic designer. But for web designers, this is a comparison between photo editors and a web design program. For this purpose, I have chosen a couple of my favorite photo editing and creating programs. They are Photoshop and Photoshop Elements. The following table summarizes all the features of the most popular photo editors and graphics editors to help you choose the best photo editor for you. First off, the good news. We have simplified the table. This is done by listing the features that are generally available in all photo editor apps and describing them in a single line. Now, let's take a closer look at Photoshop and Photoshop Elements. The first screenshot shows a single image without any adjustments in Photoshop. This would be the result after using Camera RAW or Lightroom in the Canon 6D. The next screenshot shows the same photo using Photoshop. A luge improvement! A lot of detail has been added, a new shadow has been applied to the sunset and we can even see the blur that's in the waves. The next screenshot shows the same photo using Photoshop in a nutshell Ad 05a79cecff

#### Photoshop Background Psd Download Crack+ With Key [2022]

In short, this is a progression of the somewhat middle-of-the-road (comparable to 2x MSGs) and had a few interesting ideas, though not many. Ok guys, I've got another video for you, and it's a bit short (I'm sick, very sick, and on top of that I just managed to cut my finger so it's bleeding, and it's super swollen). It's more of a recap for low-population games, with some new stuff in it too. Also, a thx to all of you again for all your efforts into VHPS, and to Cya @ Mib that's why I'll be here! I hope you're all well as well! Click here to see the hidden message (It might contain spoilers) I really REALLY want to get another video out, it's the least I can do for all the effort you put into the vids! Hope you like this one! In short, this is a progression of the somewhat middle-of-the-road (comparable to 2x MSGs) and had a few interesting ideas, though not many. Ok guys, I've got another video for you, and it's a bit short (I'm sick, very sick, and on top of that I just managed to cut my finger so it's bleeding, and it's super swollen). It's more of a recap for low-population games, with some new stuff in it too. Also, a thx to all of you again for all your efforts into VHPS, and to Cya @ Mib that's why I'll be here! I hope you're all well as well! Click here to see the hidden message (It might contain spoilers) I really REALLY want to get another video out, it's the least I can do for all the effort you put into the vid, and the ranking, and I just can't with the resolution of the video, and there's just not enough time in the day to do this. Anyway, I really do appreciate all the effort you put into the v

## What's New in the?

Q: How to sort the logs when customizing logging in Python? I am customizing the logging in python. I am having a hard time to sort the logs. I would like the.py logs to be displayed in the file like the following: 8/6/2015 3:14:45 PM: App.py: An error occurred 8/6/2015 3:14:46 PM: App.py: Still another error 8/6/2015 3:14:45 PM: App.py: Yet another error occurred 8/6/2015 3:14:45 PM: App.py: Still another error occurred 8/6/2015 3:14:45 PM: App.py: An error occurred 8/6/2015 3:14:45 PM: App.py: An error occurred 8/6/2015 3:14:45 PM: App.py: Another error occurred 8/6/2015 3:14:45 PM App.py: Another error occurred 8/6/2015 3:14:45 PM App.py: Another error occurred 8/6/2015 3:14:45 PM App.py: Still another error 8/6/2015 3:14:45 PM App.py: Another error occurred 8/6/2015 3:14:45 PM App.py: Another error occurred 8/6/2015 3:14:45 PM App.py: Still another error 8/6/2015 3:14:45 PM App.py: Another error occurred 8/6/2015 3:14:46 PM App.py: Still another error 8/6/2015 3:14:48 PM App.py: Another error occurred 8/6/2015 3:14:47 PM App.py: Still another error 8/6/2015 3:14:48 PM App.py: Another error occurred 8/6/2015 3:14:47 PM App.py: Still another error 8/6/2015 3:14:48 PM App.py: Another error occurred 8/6/2015 3:14:48 PM App.py: Another error occurred 8/6/2015 3:14:48 PM App.py: Still another error 8/6/2015 3:14:48 PM App.py: Yet another error soccurred 8/6/2015 3:14:49 PM App.py: Still another error 8/6/2015 3:14:48 PM App.py: Yet another error soccurred 8/6/2015 3:14:49 PM App.py: Still another error soccurred 8/6/2015 3:14:49 PM App.py: Yet another error soccurred 8/6/2015 3:14:49 PM App.py: Yet another error soccurred 8/6/2015 3:14:49 PM App.py: Yet another error soccurred 8/6/2015 3:14:49 PM App.py: Yet another error soccurred 8/6/2015 3:14:49 PM App.py: Yet another error soccurred 8/6/2015 3:14:49 PM App.py: Yet another error soccurred 8/6/2015 3:14:49 PM App.py: Yet another error soccurred 8/6/2015 3:14:49 PM App.py: Yet another error soccurred 8/6/2015 3:14:49 PM App.py: Yet another error soccurred 8/6/20

# **System Requirements:**

NOTE: The game uses DirectX 12. Minimum: OS: Windows 7 (SP1) Processor: Intel Core 2 Duo or equivalent Memory: 2 GB Graphics: ATI X1600 or equivalent DirectX: Version 9.0c Network: Broadband Internet connection (256 kbps download) Storage: 50 MB available space Recommended: Processor: Intel Core i5 or equivalent Memory: 4 GB Graphics: ATI

http://www.kiochi.com/%product\_category%/download-adobe-photoshop-elements-full

https://critalercaw1973.wixsite.com/cavadeting/post/no-hidden-files-download-adobe-photoshop-elements-photo https://www.cameraitacina.com/en/system/files/webform/feedback/camera-raw-presets-free-download-2021-photoshop.pdf

https://dogrywka.pl/how-to-use-photoshop-for-free/

https://skilled-space.sfo2.digitaloceanspaces.com/2022/07/adobe\_photoshop\_express\_free\_download.pdf
https://panda-app.de/upload/files/2022/07/WGPSoBY9nCs9UJAAAk8z\_01\_b7841db501555c1e5a282181db0ca73a\_file.pdf
https://grandioso.immo/free-download-adobe-photoshop-cs5-for-mac/

https://www.ozcountrymile.com/advert/adobe-photoshop-cc-2015-activation-key-mac/

http://rootwordsmusic.com/2022/07/01/free-islamic-fonts-for-photoshop/ http://www.kitesurfingkites.com/cs2-cs4-cs6-cs8-adobe-photoshop-for-mac/

https://aboe.vet.br/advert/download-adobe-photoshop-cs6-90-for-64-bit-windows/ https://www.careerfirst.lk/sites/default/files/webform/cv/corbolan622.pdf http://www.ventadecoches.com/adobe-photoshop-cs6-crack-mac-mac/

https://postlistinn.is/how-to-download-actual-adobe-photoshop-cc-2018 https://www.riobrasilword.com/wp-content/uploads/2022/07/culyolo.pdf

https://suchanaonline.com/do-you-need-a-free-psd-viewer-for-photoshop-2/

http://www.camptalk.org/free-download-topaz-labs-topaz-plugins/ http://thetruckerbook.com/wp-content/uploads/2022/07/roelzyg.pdf https://scamfie.com/photoshop-lightroom-8-2-download-free/

https://friendstrs.com/upload/files/2022/07/FdiStTb1PZLW7m2YCTMp 01 b7841db501555c1e5a282181db0ca73a file.pdf